Вінницький національний технічний університет

<u>Розробка апаратної платформи для реалізації SHA-алгоритмів на FPGA"</u>

магістерська кваліфікаційна робота

Керівник - к.т.н. доц. Воловик А.Ю.

Розробив студент гр. РТ-19м Прокопчук С.С.

**Вінниця ВНТУ 2020** 

#### Структурна схема налагоджувальної плати

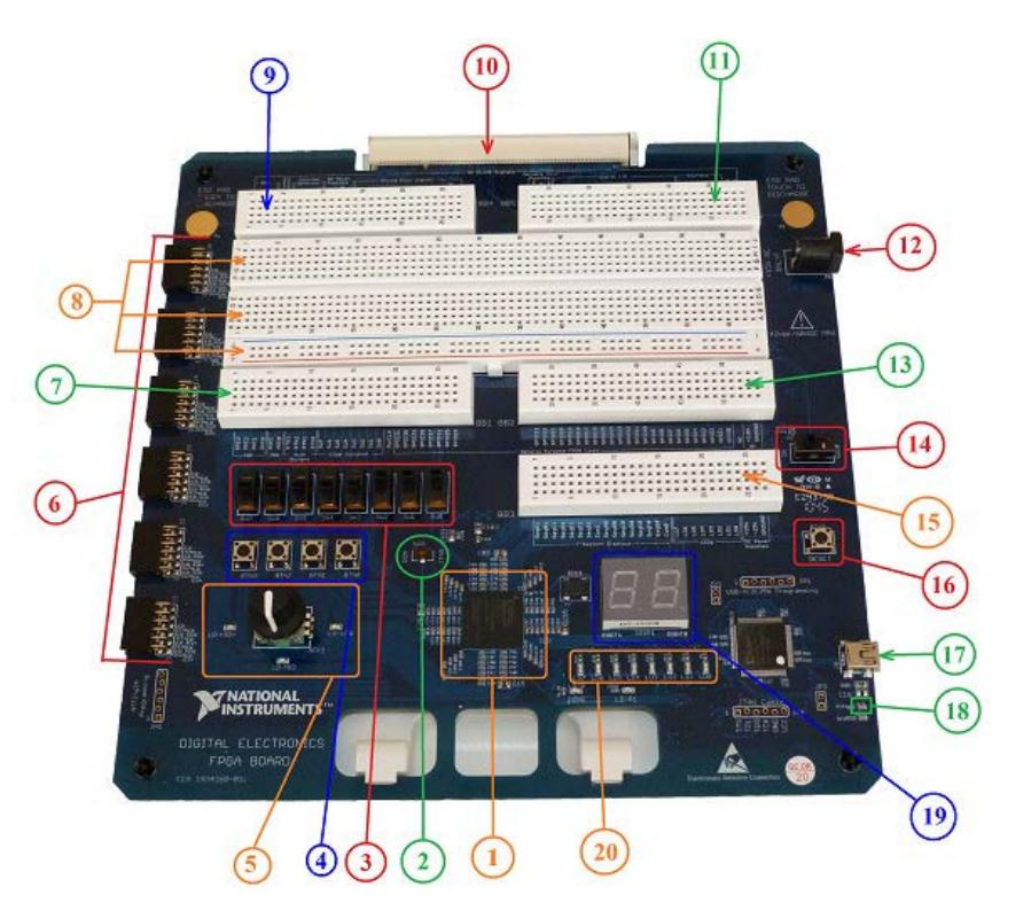

Рисунок Б1 – Налагоджувальна плата NI Digital Electronics FPGA Board

- 1. ПЛІС XC3S500E Xilinx Spartan 3E
- 2. Перемикач SW9
- 3. Рухомі перемикачі (SW0 SW7)
- 4. Кнопки (BTN0 BTN3)
- 5. Натискний перемикач
- 6. Роз'єми Digilent Pmod
- 7. Зона макетування: сигнальний роз'єм ВВ1
- 8. Роз'єми загального призначення
- 9. Зона макетування: сигнальний роз'єм ВВ4
- 10. Роз'єм для підключення до N1 ELVIS II+.
- 11. Зона макетування: сигнальний роз'єм ВВ5
- 12. Роз'єм підключення джерела живлення
- 13. Зона макетування: сигнальний роз'єм ВВ2
- 14. Вимикач живлення
- 15. Зона макетування: сигнальний роз'єм ВВЗ
- 16. Кнопка скидання (Reset)
- 17. Роз'єм USB
- 18. Світлодіод LD G
- 19. Семисегментні індикатори
- 20. Світлодіоди (LD0 LD7)

#### Етапи проектування пристрою в середовищі розробки **WebPack ISE**

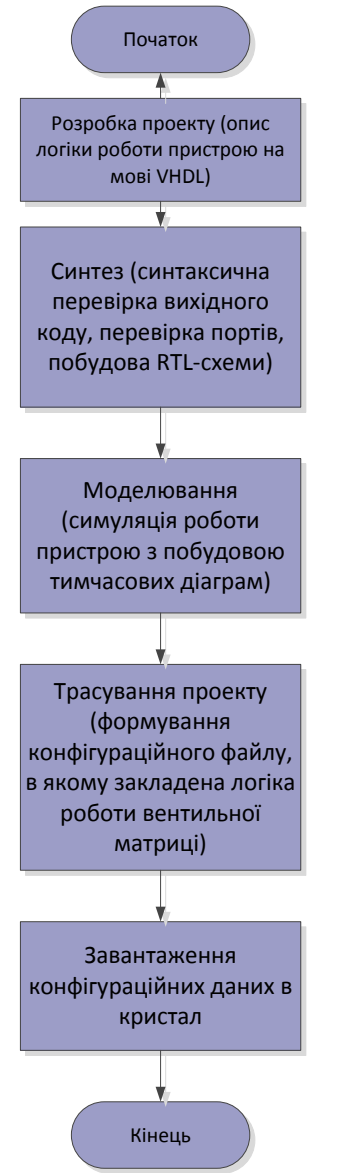

Рисунок В – Етапи проектування пристрою в середовищі розробки WebPack ISE

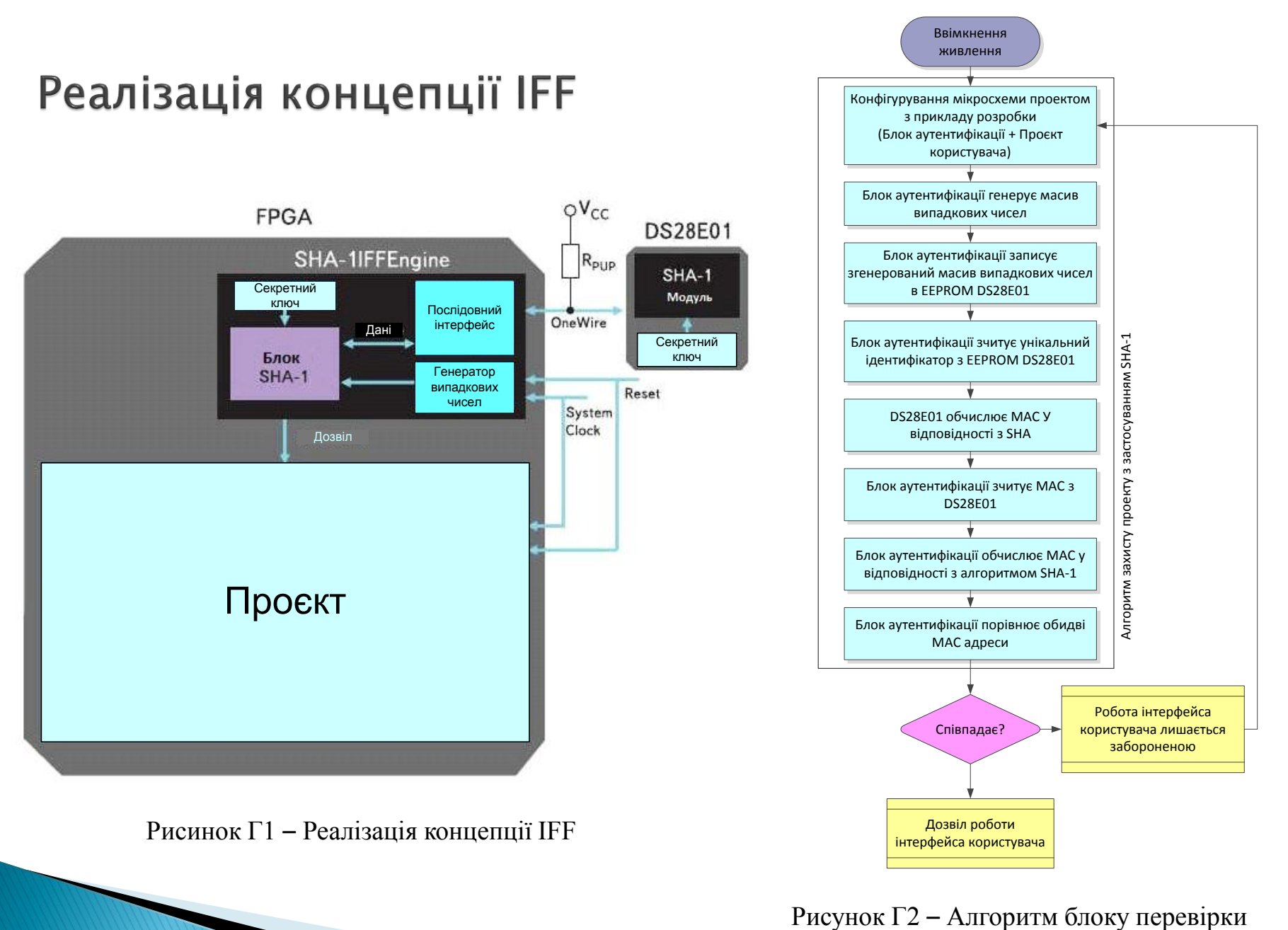

при реалізації концепції IFF

## Структура алгоритму шифрування. 1

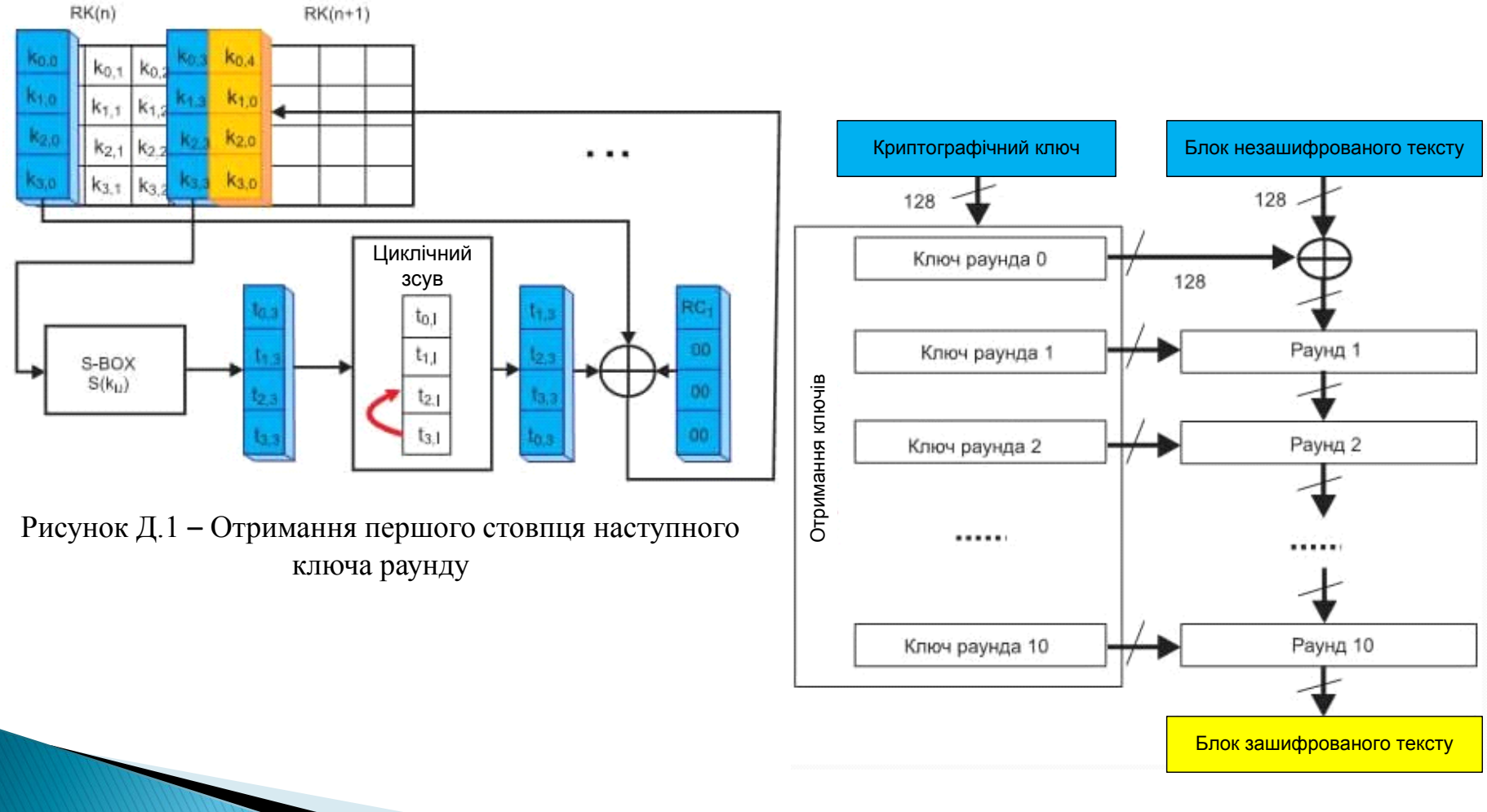

Рисунок Д.2 – Структура алгоритму SHA - 128

## Структура алгоритму шифрування. 2

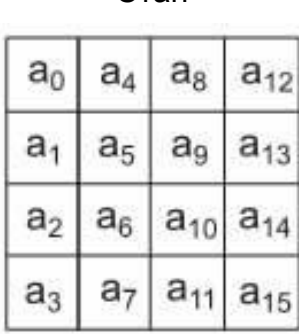

Стан Ключ

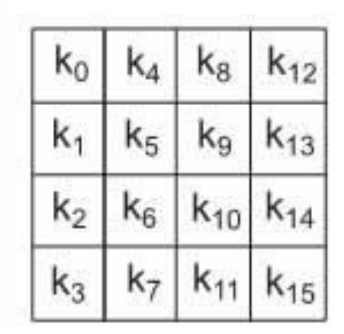

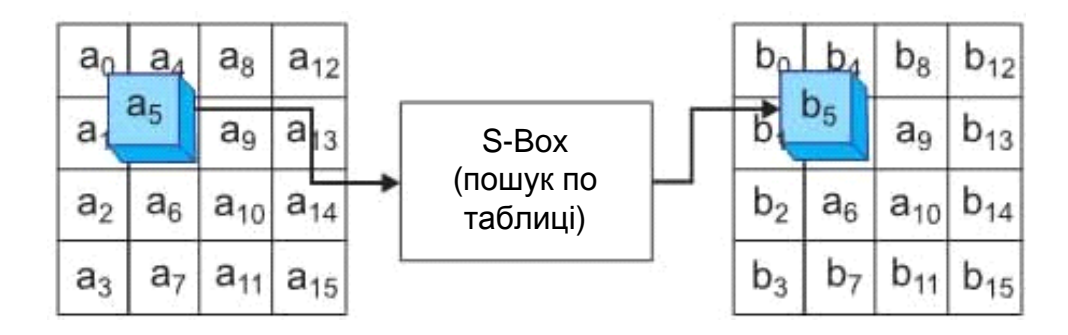

Рисунок Д.3 – Структура ключа і стану

Рисунок Д.5 – Операція заміщення байтів

|             |                |                |                |                |    |                |    |    | у              |                |                |    |                |                |                |                |    |
|-------------|----------------|----------------|----------------|----------------|----|----------------|----|----|----------------|----------------|----------------|----|----------------|----------------|----------------|----------------|----|
|             |                | 0              | 1              | $\overline{2}$ | 3  | 4              | 5  | 6  | 7              | 8              | 9              | a  | b              | c              | d              | е              | f  |
|             | $\mathbf 0$    | 63             | 7с             | 77             | 7b | f2             | 6b | 6f | c5             | 30             | 01             | 67 | 2 <sub>b</sub> | fe             | d7             | ab             | 76 |
|             | $\mathbf{1}$   | ca             | 82             | c9             | 7d | fa             | 59 | 47 | f <sub>0</sub> | ad             | d4             | a2 | af             | 9 <sub>c</sub> | a <sub>4</sub> | 72             | c0 |
|             | 2              | $b7$           | fd             | 93             | 26 | 36             | 3f | f7 | cc             | 34             | a <sub>5</sub> | e5 | f1             | 71             | d8             | 31             | 15 |
|             | 3              | 04             | c7             | 23             | c3 | 18             | 96 | 05 | 9a             | 07             | 12             | 80 | e <sub>2</sub> | eb             | 27             | b2             | 75 |
|             | 4              | 09             | 83             | 2 <sub>c</sub> | 1a | 1 <sub>b</sub> | 6e | 5a | a <sub>0</sub> | 52             | 3b             | d6 | b <sub>3</sub> | 29             | e3             | 2f             | 84 |
|             | 5              | 53             | d1             | 00             | ed | 20             | fc | b1 | 5 <sub>b</sub> | 6a             | cb             | be | 39             | 4a             | 4 <sub>c</sub> | 58             | cf |
|             | 6              | d0             | ef             | aa             | fb | 43             | 4d | 33 | 85             | 45             | f9             | 02 | 7f             | 50             | 3 <sub>c</sub> | 9f             | a8 |
| $\mathbf x$ | 7              | 51             | a3             | 40             | 8f | 92             | 9d | 38 | £5             | bc             | b6             | da | 21             | 10             | ff             | f <sub>3</sub> | d2 |
|             | 8              | cd             | 0 <sub>c</sub> | 13             | ec | 5f             | 97 | 44 | 17             | C <sub>4</sub> | a <sub>7</sub> | 7e | 3d             | 64             | 5d             | 19             | 73 |
|             | 9              | 60             | 81             | 4f             | dc | 22             | 2a | 90 | 88             | 46             | ee             | b8 | 14             | de             | 5e             | 0b             | db |
|             | $\overline{a}$ | e <sub>0</sub> | 32             | 3a             | 0a | 49             | 06 | 24 | 5 <sub>c</sub> | c2             | d3             | ac | 62             | 91             | 95             | e <sub>4</sub> | 79 |
|             | b              | e7             | c8             | 37             | 6d | 8d             | d5 | 4e | a9             | 6c             | 56             | f4 | ea             | 65             | 7a             | ae             | 08 |
|             | c              | ba             | 78             | 25             | 2e | 1 <sub>c</sub> | a6 | b4 | c6             | e8             | dd             | 74 | 1f             | 4 <sub>b</sub> | bd             | 8b             | 8a |
|             | d              | 70             | 3e             | b5             | 66 | 48             | 03 | f6 | 0e             | 61             | 35             | 57 | b9             | 86             | c1             | 1d             | 9e |
|             | e              | e1             | f8             | 98             | 11 | 69             | d9 | 8e | 94             | 9b             | 1e             | 87 | e <sub>9</sub> | ce             | 55             | 28             | df |
|             | f              | 8 <sub>c</sub> | a1             | 89             | 0d | bf             | e6 | 42 | 68             | 41             | 99             | 2d | 0f             | b0             | 54             | bb             | 16 |

Рисунок Д.4 – Таблиця S–Box

## Структура алгоритму шифрування. З

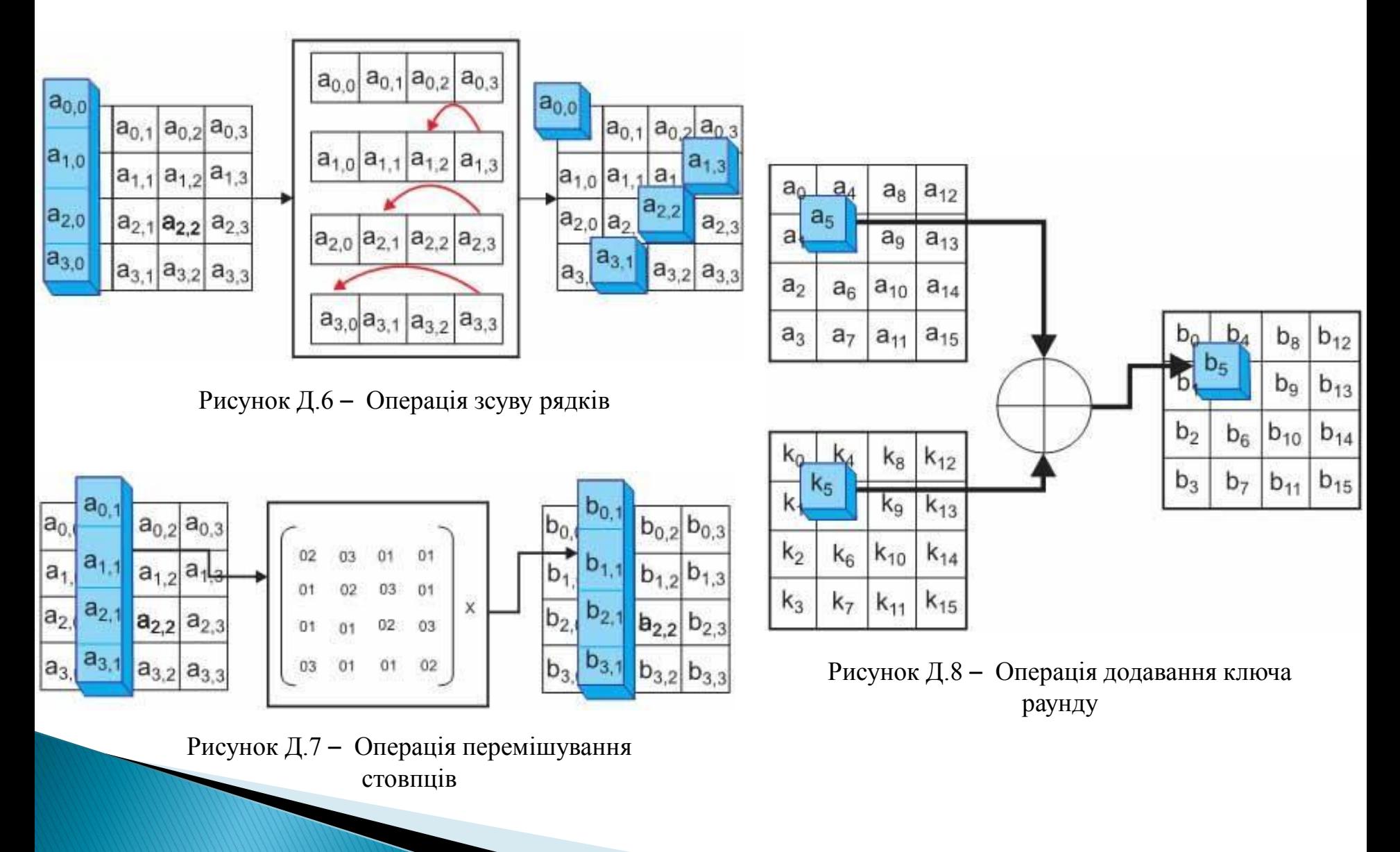

#### Опис алгоритму модуля аутентифікації

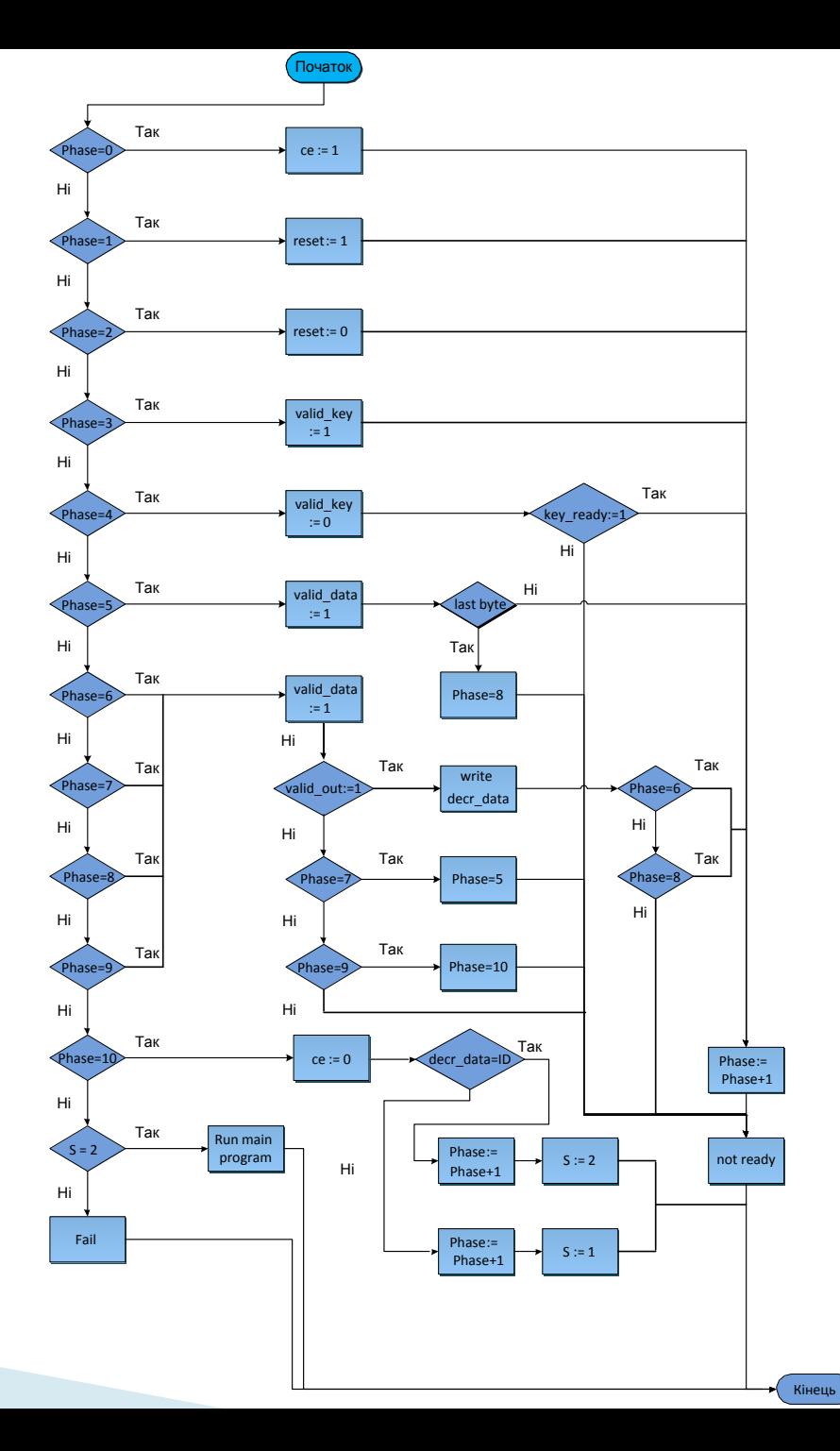

Рисунок Е.1 – Алгоритм аутентифікації серійного номера

### Опис перевірки працездатності і результати симуляції. 1

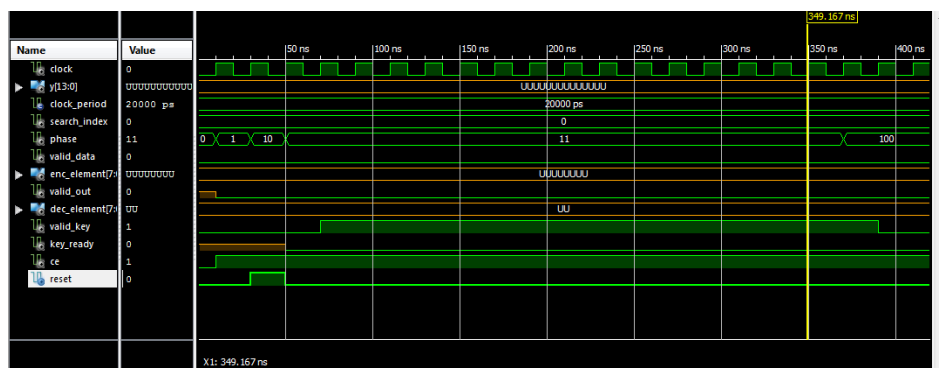

Рисунок Ж.1 – Перші три фази роботи модуля

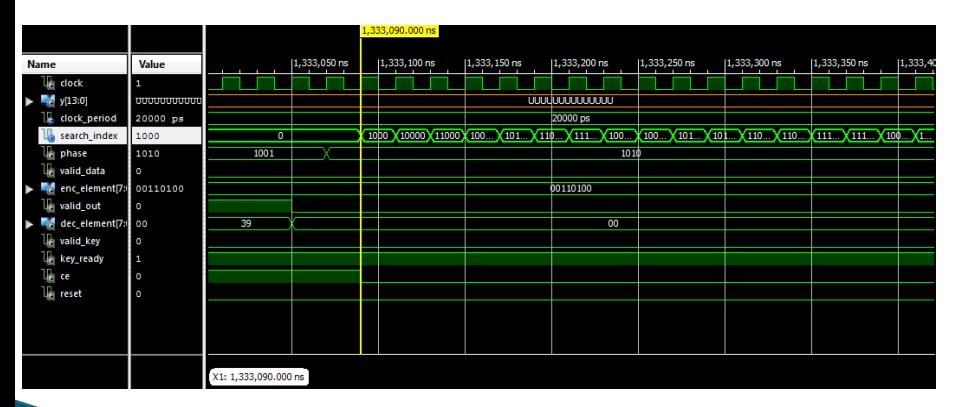

Рисунок Ж.3 – Пошук серійного номера

| <b>Name</b>                     | Value    |                 |                 |   |     |                        |                  |    |          |              |
|---------------------------------|----------|-----------------|-----------------|---|-----|------------------------|------------------|----|----------|--------------|
| 16<br>clock                     | $\circ$  |                 |                 |   |     |                        |                  |    |          |              |
| $^{16}$ y(13:0)<br>٠            |          |                 |                 |   |     | <b>UUUUUUUUUUUUU</b> U |                  |    |          |              |
| Le clock_period                 | 20000 ps |                 |                 |   |     | 20000 ps               |                  |    |          |              |
| 1. search_index                 | $\circ$  |                 |                 |   |     | $\overline{0}$         |                  |    |          |              |
| <b>U</b> <sub>c</sub> phase     | o        | $\overline{11}$ | 100             |   | 101 | 110                    | $111 \times 101$ |    | 110      | $\sqrt{111}$ |
| <b>U<sub>c</sub></b> valid data | $\circ$  |                 |                 |   |     |                        |                  |    |          |              |
| a enc_element[7: UUUUUUUU<br>ь  |          |                 | <b>UUUUUUUU</b> |   |     | 11101010               |                  |    | 10001000 |              |
| <b>U.</b> valid_out             | u        |                 |                 |   |     |                        |                  |    |          |              |
| dec_element[7:1 UU<br>r         |          |                 |                 | w |     |                        | <b>DOKOKOK</b>   | 00 |          | X            |
| <b>U<sub>e</sub></b> valid key  | $\circ$  |                 |                 |   |     |                        |                  |    |          |              |
| <b>U<sub>C</sub></b> key_ready  | ū        |                 |                 |   |     |                        |                  |    |          |              |
| $\mathbb{I}_{\mathbb{C}}$ ce    | $\circ$  |                 |                 |   |     |                        |                  |    |          |              |
| <b>T</b> <sub>o</sub> reset     | $\circ$  |                 |                 |   |     |                        |                  |    |          |              |
|                                 |          |                 |                 |   |     |                        |                  |    |          |              |
|                                 |          |                 |                 |   |     |                        |                  |    |          |              |
|                                 |          |                 |                 |   |     |                        |                  |    |          |              |
|                                 |          |                 |                 |   |     |                        |                  |    |          |              |
|                                 |          | X1: 0.000000 us |                 |   |     |                        |                  |    |          |              |

Рисунок Ж.2 – Етапи циклічного запису даних з модуля дешифрування

## Опис перевірки працездатності і результати симуляції. 2

|             |                                                                            |              |                     |                 |          |                       |            |            |                        | 1,351.280000 us |                 |      |
|-------------|----------------------------------------------------------------------------|--------------|---------------------|-----------------|----------|-----------------------|------------|------------|------------------------|-----------------|-----------------|------|
|             |                                                                            |              |                     |                 |          |                       |            |            |                        |                 |                 |      |
| <b>Name</b> |                                                                            | <b>Value</b> | 1,320 us            | 1,325 us        | 1,330 us | 1,335 us              | $1,340$ us | $1,345$ us | 1,35 <mark>0</mark> us |                 | 1,355 us        | 1,36 |
|             | $\mathbb{U}$ dock                                                          | O            |                     |                 |          |                       |            |            |                        |                 |                 |      |
| ►           | y[13:0]                                                                    | 01111111011  |                     |                 |          | <b>UUUUUUUUUUUUUU</b> |            |            |                        |                 | 01111111011011  |      |
|             | <sup>11</sup> clock_period                                                 | 20000 ps     |                     |                 |          |                       | 20000 ps   |            |                        |                 |                 |      |
|             | $\mathbb{U}_\mathbb{N}$ search_index                                       | 11100011100  |                     | $\overline{0}$  |          |                       |            |            |                        |                 | 11 1000 1110000 |      |
|             | $\mathbb{U}_0$ phase                                                       | 1011         | 110<br>110          | 110<br>110      | 1000     |                       | 1010       |            |                        |                 | 1011            |      |
|             | U <sub>c</sub> valid_data                                                  | $\circ$      |                     |                 |          |                       |            |            |                        |                 |                 |      |
|             | $\blacktriangleright$ $\blacksquare$ $\blacktriangleright$ enc_element[7:1 | 00110100     | 1000<br>0001        | (00011.<br>1011 |          |                       |            | 00110100   |                        |                 |                 |      |
|             | U <sub>8</sub> valid_out                                                   | O            |                     |                 |          |                       |            |            |                        |                 |                 |      |
|             | $\blacktriangleright$ $\blacksquare$ dec_element[7:1 00                    |              | 00<br>00            | 00<br>00        | $^{00}$  |                       |            | 00         |                        |                 |                 |      |
|             | $\mathbb{U}_0$ valid_key                                                   | O            |                     |                 |          |                       |            |            |                        |                 |                 |      |
|             | $\mathbb{U}_0$ key_ready                                                   | $\mathbf{1}$ |                     |                 |          |                       |            |            |                        |                 |                 |      |
|             | $\mathbb{U}_\mathbb{Q}$ ce                                                 | O            |                     |                 |          |                       |            |            |                        |                 |                 |      |
|             | $\mathbb{U}_0$ reset                                                       | O            |                     |                 |          |                       |            |            |                        |                 |                 |      |
|             |                                                                            |              |                     |                 |          |                       |            |            |                        |                 |                 |      |
|             |                                                                            |              |                     |                 |          |                       |            |            |                        |                 |                 |      |
|             |                                                                            |              |                     |                 |          |                       |            |            |                        |                 |                 |      |
|             |                                                                            |              |                     |                 |          |                       |            |            |                        |                 |                 |      |
|             |                                                                            |              | X1: 1,351.280000 us |                 |          |                       |            |            |                        |                 |                 |      |

Рисунок Ж.4 – Результат роботи модуля

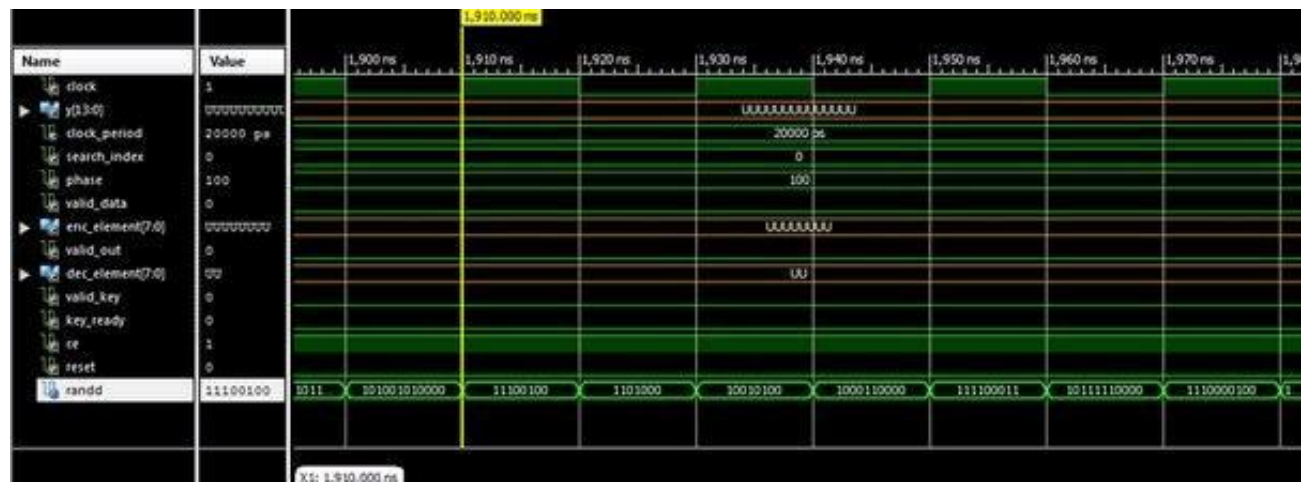

Рисунок Ж.5 – Генерація випадкових чисел

# Дякую за увагу!